# **PRACTICA #2 CODIGO DE COLORES DE LAS RESISTENCIAS**

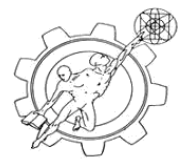

Nombre de alumno: et alumno: et alumno: et alumno: et alumno: et alumno: et alumno: et alumno: et alumno: et a

## **Objetivo:**

El alumno aprenderá el código de colores de las resistencias, así como la forma en que se realizan circuitos con resistencias en la tablilla de pruebas (protoboard).

### **Material y equipo:**

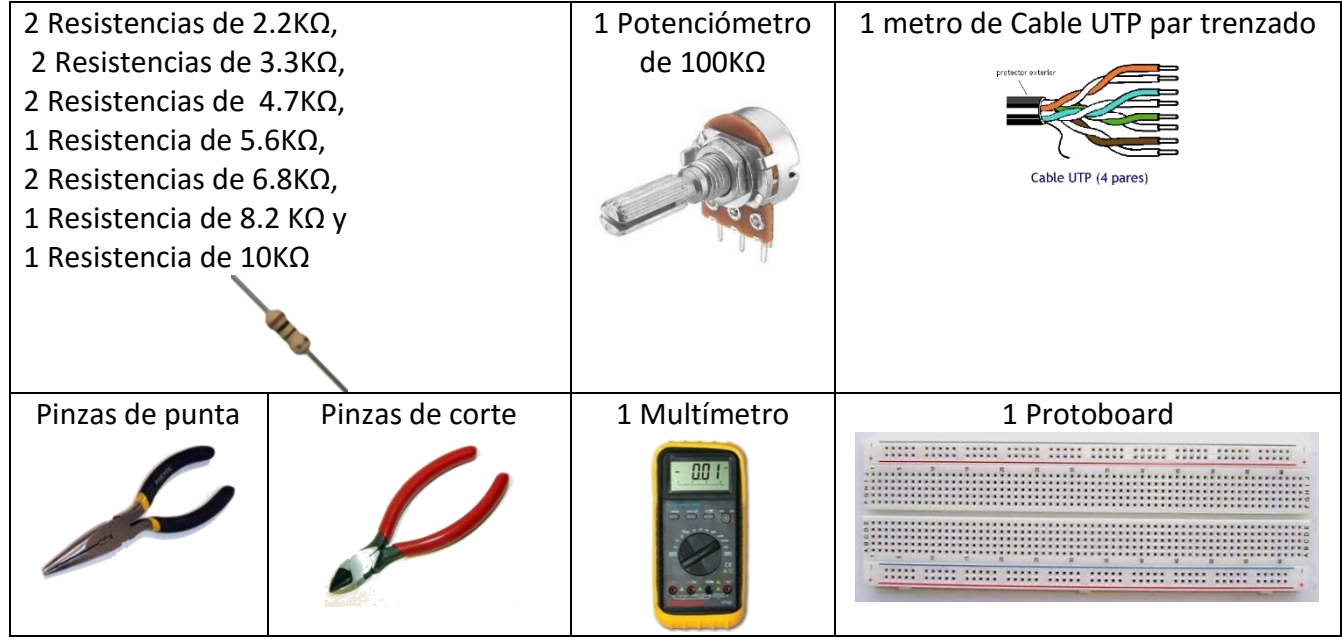

#### **Desarrollo:**

**a) Código de colores de las resistencias**

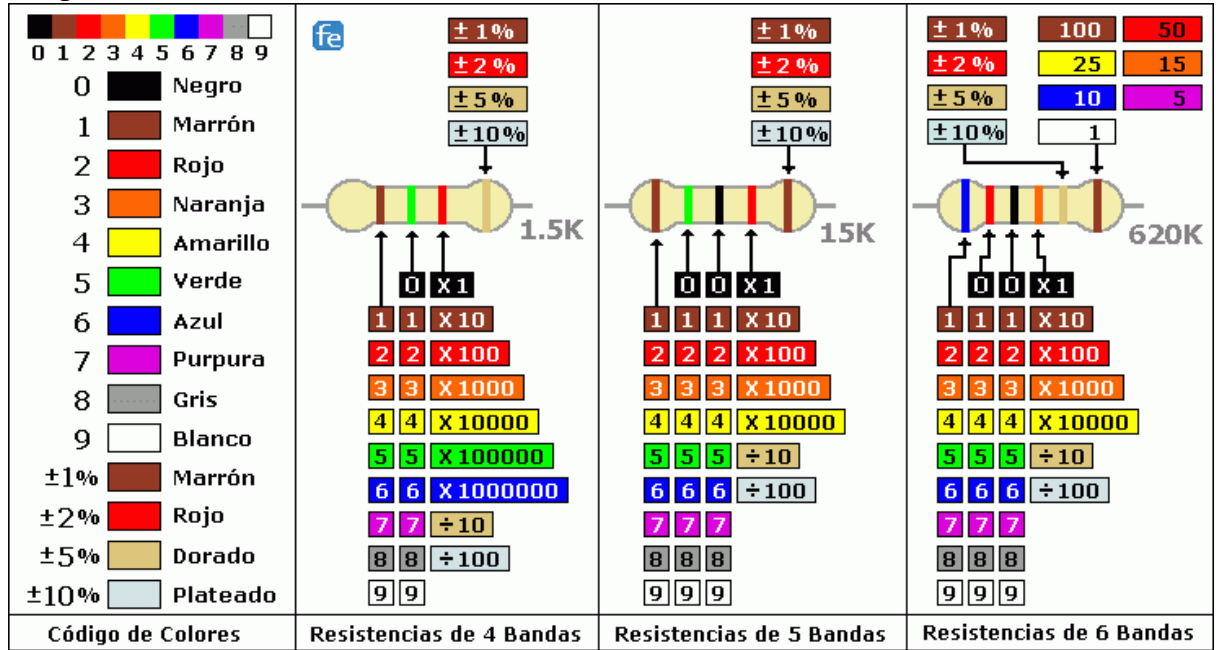

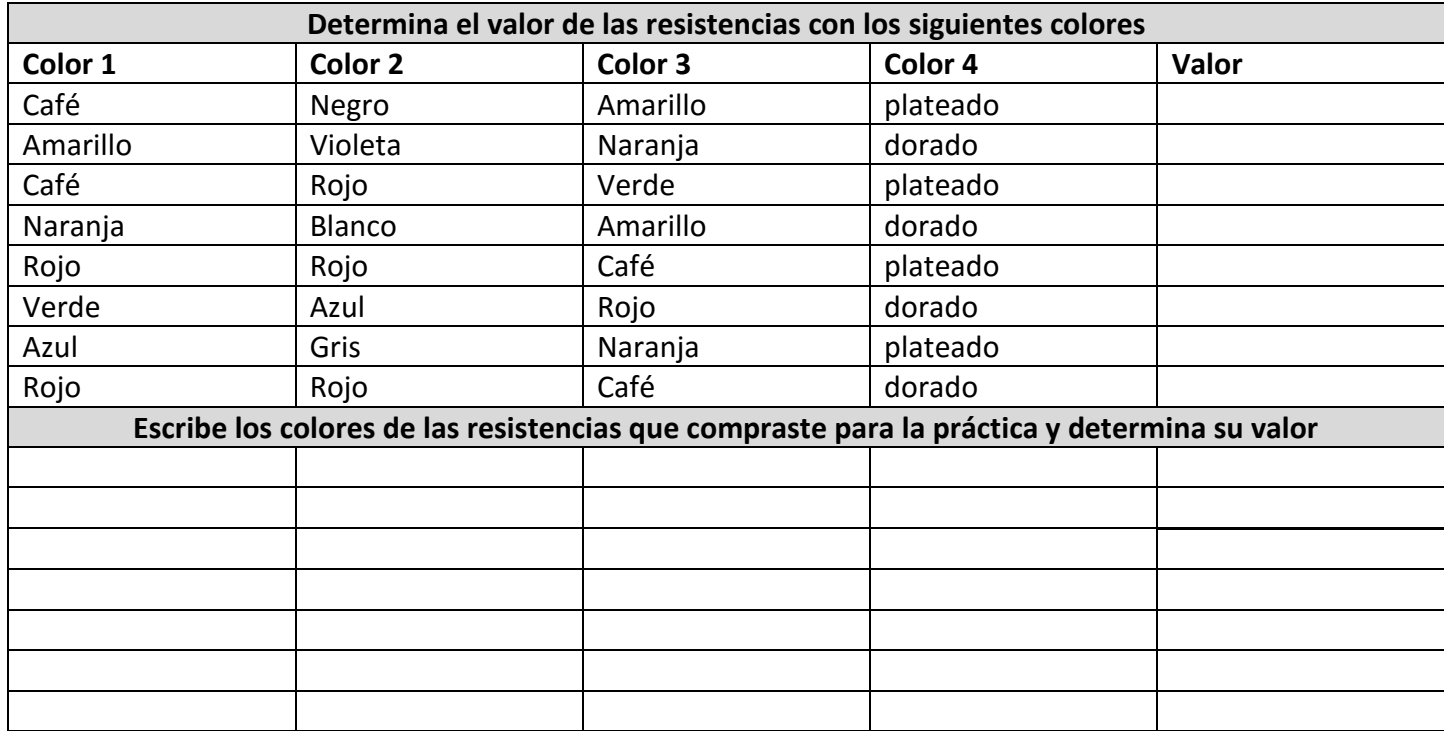

Mide con el multímetro el valor de cada una de las resistencias que compraste y comprueba los resultados de la tabla anterior.

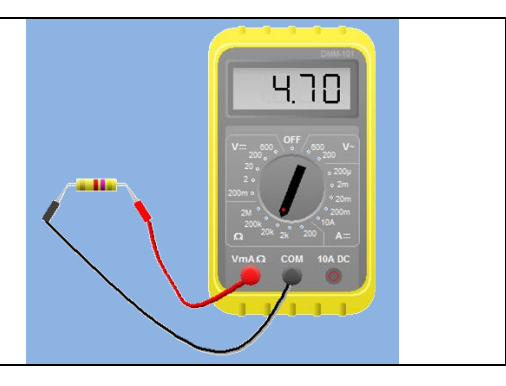

#### **b) El potenciómetro**

El potenciómetro es una resistencia variable que tiene un contacto móvil que se mueve a lo largo de la superficie de una resistencia de valor total constante. Este contacto móvil se llama cursor o flecha y divide la resistencia en dos resistencias cuyos valores son menores y cuya suma tendrá siempre el valor de la resistencia total.

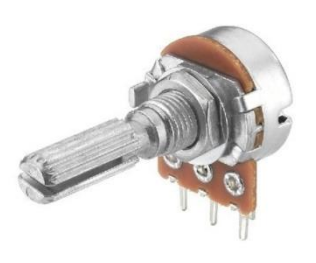

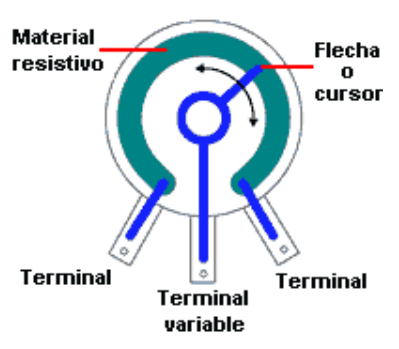

Mide con el multímetro el valor de resistencia que hay entre una de las terminales del potenciómetro y la terminal variable. Mueve cursor del potenciómetro y escribe lo que sucede:

\_\_\_\_\_\_\_\_\_\_\_\_\_\_\_\_\_\_\_\_\_\_\_\_\_\_\_\_\_\_\_\_\_\_\_\_\_\_\_\_\_\_\_\_\_\_\_\_\_\_\_ \_\_\_\_\_\_\_\_\_\_\_\_\_\_\_\_\_\_\_\_\_\_\_\_\_\_\_\_\_\_\_\_\_\_\_\_\_\_\_\_\_\_\_\_\_\_\_\_\_\_ \_\_\_\_\_\_\_\_\_\_\_\_\_\_\_\_\_\_\_\_\_\_\_\_\_\_\_\_\_\_\_\_\_\_\_\_\_\_\_\_\_\_\_\_\_\_\_\_\_\_\_

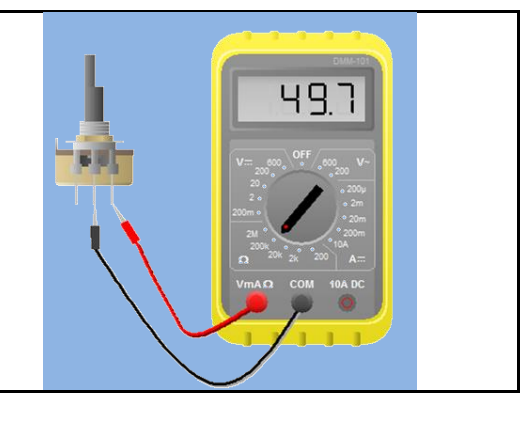

## **PRACTICA #3 CIRCUITO SERIE Y PARALELO EN EL PROTOBOARD**

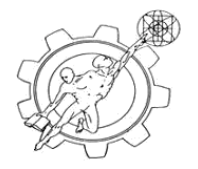

Nombre de alumno: et alumno: et alumno: et alumno: et alumno: et alumno: et alumno: et alumno: et alumno: et a

### **Objetivo:**

El alumno aprenderá el código de colores de las resistencias, así como la forma en que se realizan circuitos con resistencias en la tablilla de pruebas (protoboard).

## **Material y equipo:**

El mismo material y equipo de la practica 2.

### **a) El protoboard**

Un protoboard es una tablilla de experimentos que se utiliza para realizar las prácticas del taller. El protoboard se divide en dos secciones principales: conexión de fuentes de alimentación y conexión de componentes principales. La continuidad que existe componentes principales. La continuidad que existe  $\frac{1}{2}$  de  $\frac{1}{2}$  de existe entre cada punto de conexión se debe a que por debajo conexión de conexión de la tablilla existen unas placas conductoras. En la sección la tablilla existen unas placas conductoras. En la sección de fuentes de alimentación la continuidad es por filas, mientras en la sección de componentes la continuidad establación estableces es es por columnas.

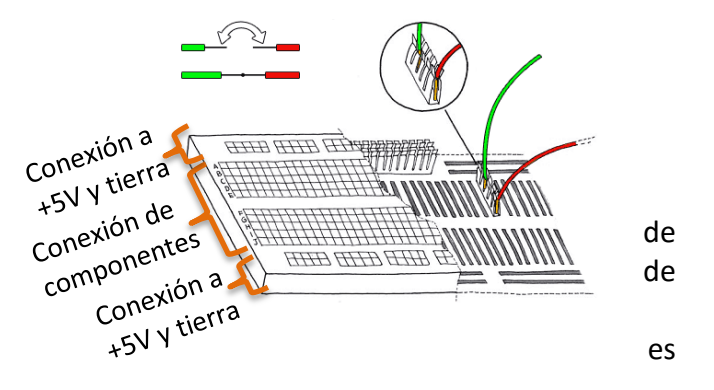

El protoboard tiene filas en la parte superior e inferior para conectarse a +5 V y tierra. Cada hilera se divide en dos, para tener una fila continua, es necesario conectar con alambre cada mitad como se indica en la figura siguiente. Algunas tablillas utilizan colores para identificar a qué fuente están conectadas, el rojo se utiliza para +5V y el azul para tierra (GND).

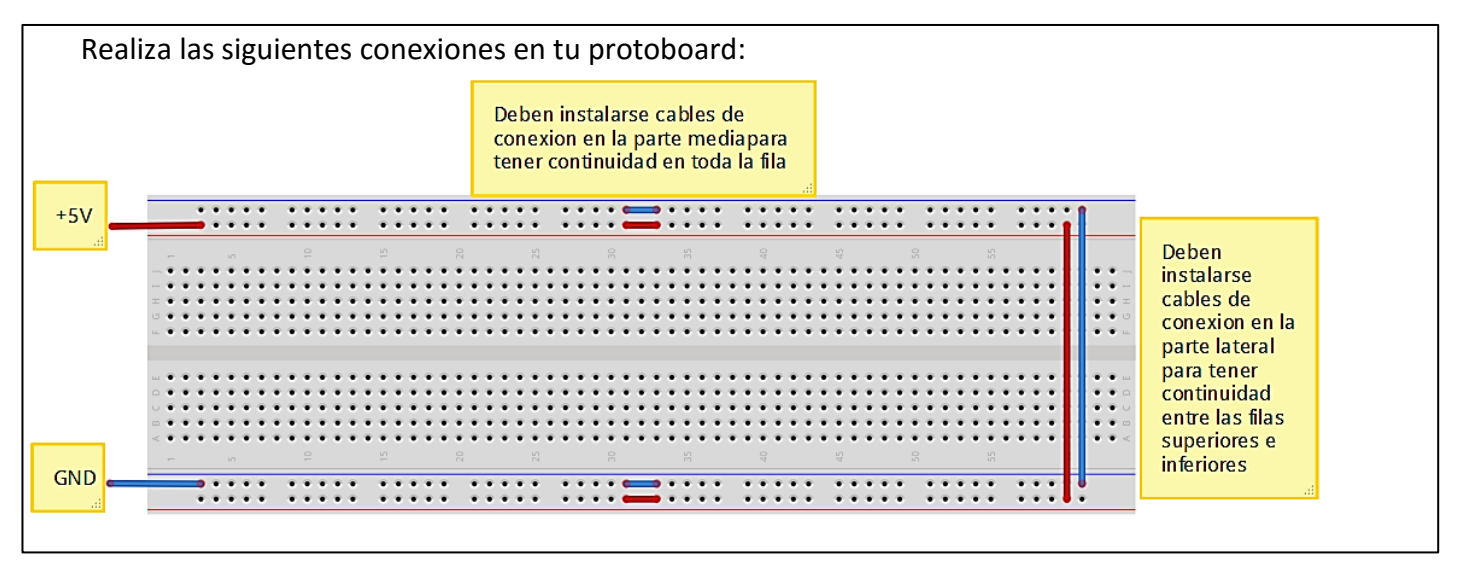

b) Realiza los siguientes circuitos serie en tu protoboard y calcula la resistencia equivalente (utiliza el multímetro para comprobar tu resultado):

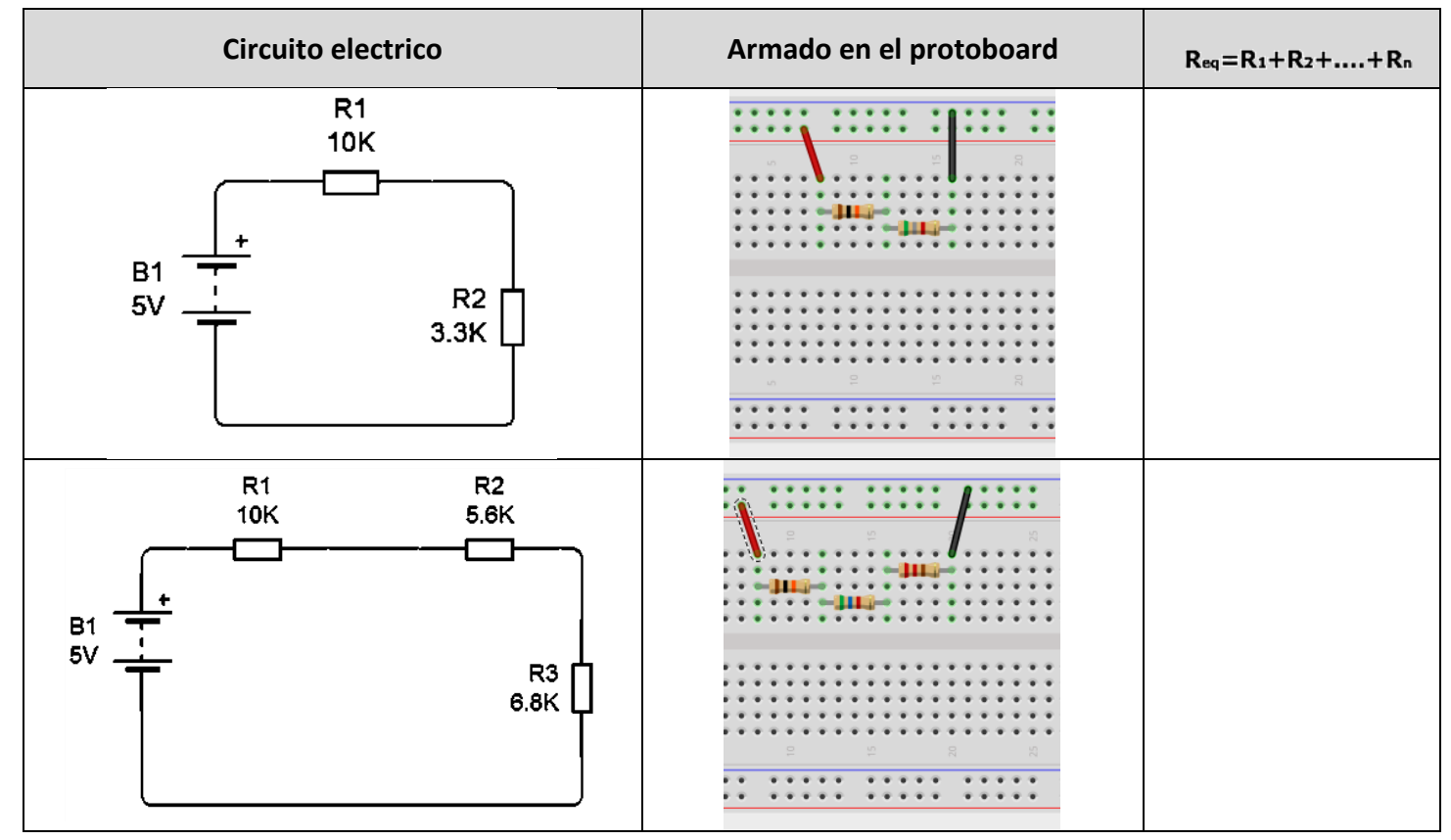

c) Realiza los siguientes circuitos paralelo en tu protoboard y calcula la resistencia equivalente (utiliza el multímetro para comprobar tu resultado):

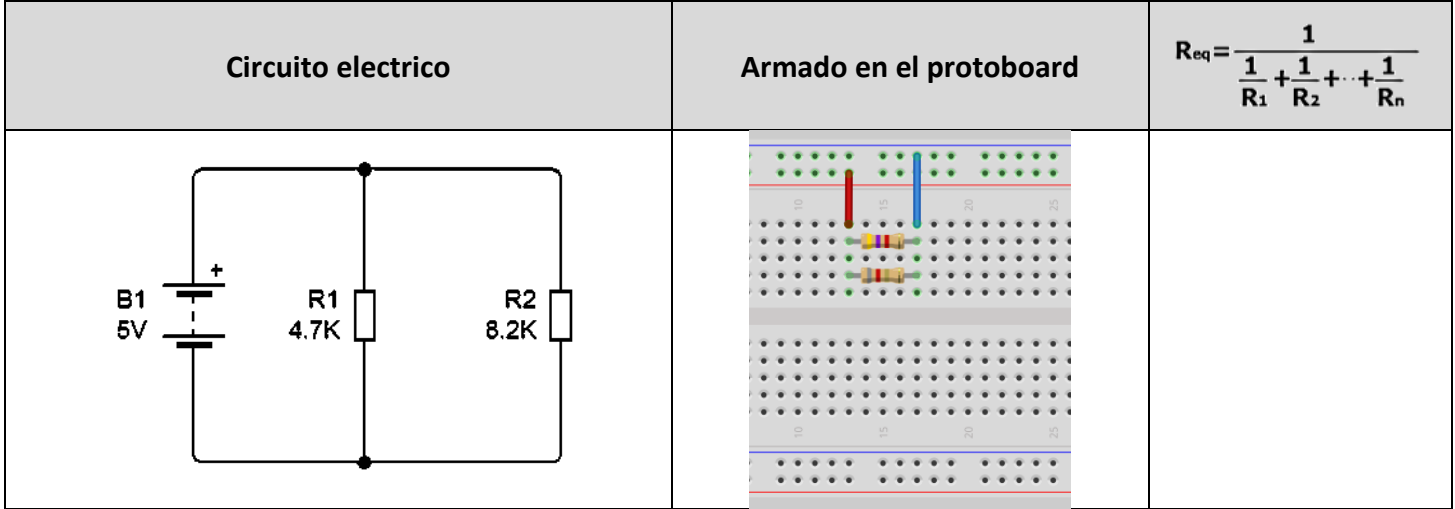

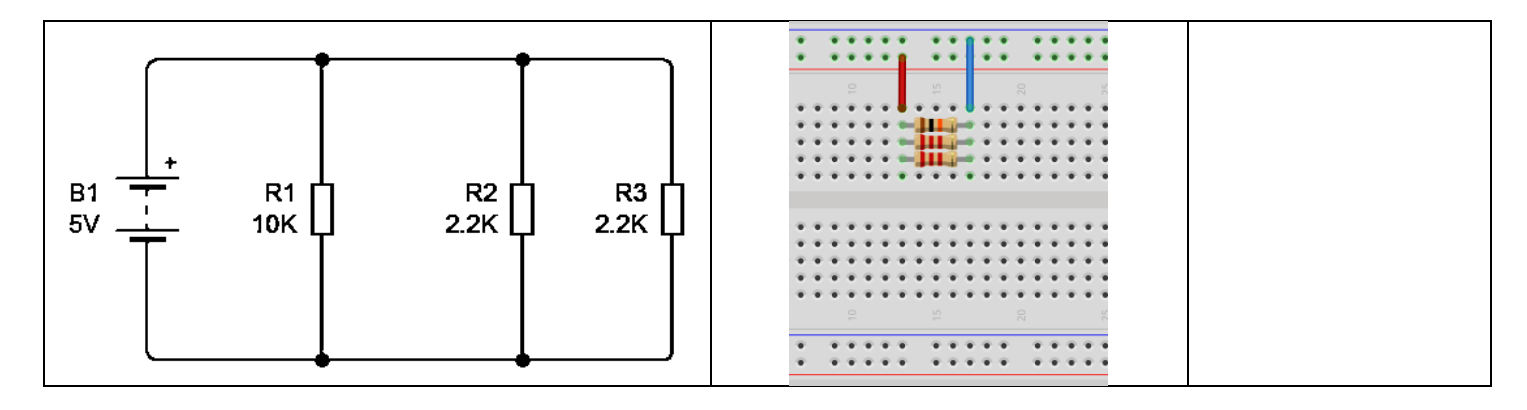

d) Realiza el siguiente circuito mixto en tu protoboard, dibuja el circuito eléctrico del siguiente armado y calcula su resistencia equivalente.

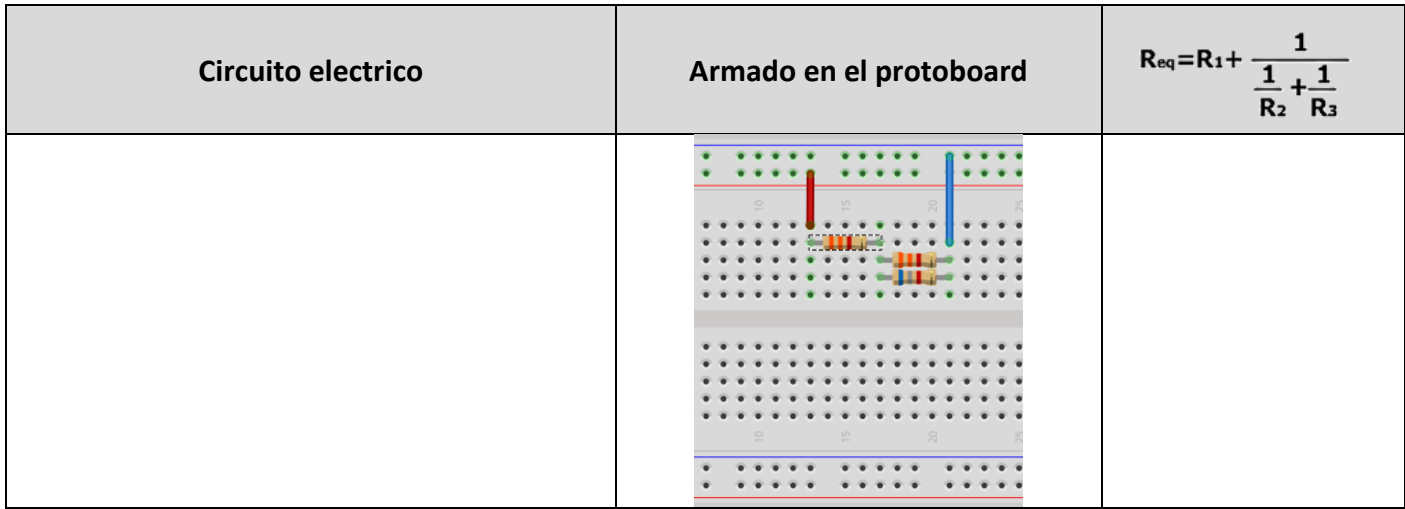